**SC WEEKLY UPDATE** 

Printing Industries Association, Inc. of Southern Colifornia

**September 11, 2017**

It's reported that USPS will push for an **USPS Going** across the board increase in its rate in January including a one cent increase in - the forever stamp to fifty cents. Hopefully, Congress will manage to pass postal reform legislation before then to address the excess cost burdens that are continuing to drive postal rates. This is a major issue as every increase in postal rates reduces the demand for print. **Up**

**Janet Green** present its *Naomi Berger Award*, given Printing Industries of America will each year to an outstanding woman in the printing industry, to Janet Green at its Fall Administrative Meeting in November. Janet's extraordinary career began with the firm, Greens, Inc., founded by her grandfather, where she was a super sales rep and later CEO. She served tirelessly on numerous committees of PIASC and PIA, ultimately becoming PIASC Chair. Later, she became the first female Chair of Printing Industries of America.

**Marina Poropat Joyce** The Ben Franklin Society will induct Marina Poropat Joyce into its ranks at the PIA Fall Administrative Meetings in November. Marina was the Founder/ CEO of INTAGLIO, a widely acclaimed design/print firm in downtown LA. She was a long-term member of the PIASC Board and later became its Chair. She was honored as the 2017 PIASC Executive of the Year. Currently, she is a design consultant and the author of a major book on the art and science of designing for print.

**Printer of the Year**

SAPPI has named Lithographix, Inc. (Hawthorne) as it's 2017 Printer of the Year. Congrats to Herb Zebrack and his great team!

**Getting The Order—III**

Sales and marketing guru, Leslie Groene says: **Have an ultimate "to do" list.** I credit college football coach Lou Holtz

with making me aware of the utility of having an ambitious "goals list" of things you want to accomplish in your life. Holtz created a list of 107 lifetime goals and at last count had reached 99 of them. Often, it is extremely helpful to focus on specific goals. Compile a master list of goals, and as you accomplish each one, put a check mark by it and move on to another item. I will share one of my goals with you: I want to scuba dive

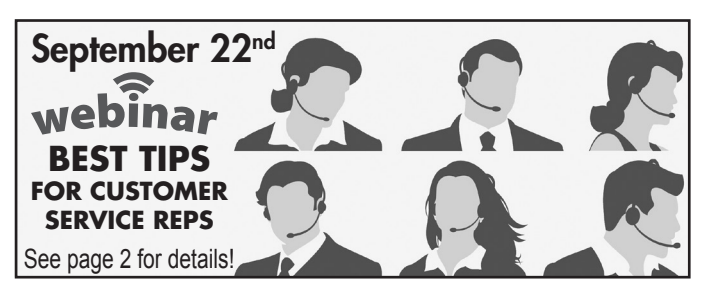

in Australia on the Great Barrier Reef. The act of writing something down furthers your awareness of it and makes it more likely that you will actually do it. Somehow, this act makes us just a little more accountable for the outcome. I always encourage my clients to commit their objectives to written expression. In my coaching sessions, my clients also write down the weekly "homework" they've agreed to accomplish between sessions. Committing goals to writing also allows us to measure our progress and to make any changes needed for success. You can devise a cumulative "wish list" yourself, of course, but you might also want to create it in cooperation with your spouse, boyfriend or girlfriend—out of fairness and because that person will play a large part in your ability to reach your goals.

**Getting Right**

**"Thank You"** you" to a colleague who just did you a solid, If you merely grunt a quick, curt "thank and then say nothing more, you might as

well say "thanks for nothing." This one especially applies to bosses, who often feel, "I don't have to thank my employees because I'm paying them."

**1. Say "thanks" or "thank you"—from the heart.** This is best done face to face—not by email, tweet, text, Facebook comment or even with a handwritten thank you note.

**2. Say what you're thankful for.** Verbally specify the action, achievement or behavior you're grateful for. This is the time to applaud employees and colleagues for something that they did that you want them to do more of, and that you want others to do, too.

**3. Connect your thanks to how the person you're thanking influenced you.** Tell the individual you're grateful to specifically how he or she impacted you and what value they provided.

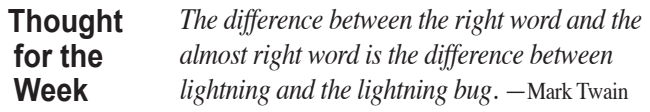

### *Weekly Update* **CALENDAR SECTION** *(323) 728-9500 • FAX (323) 724-2327 Weekly Update* **CALENDAR SECTION** *(323) •FAX (323) 724-2327*

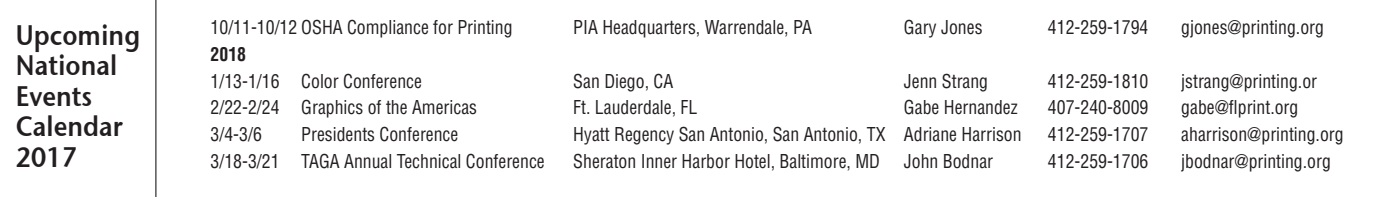

# **For more information on any of the following events, go to www.piasc.org.**

## **PIASC September-October Activities**

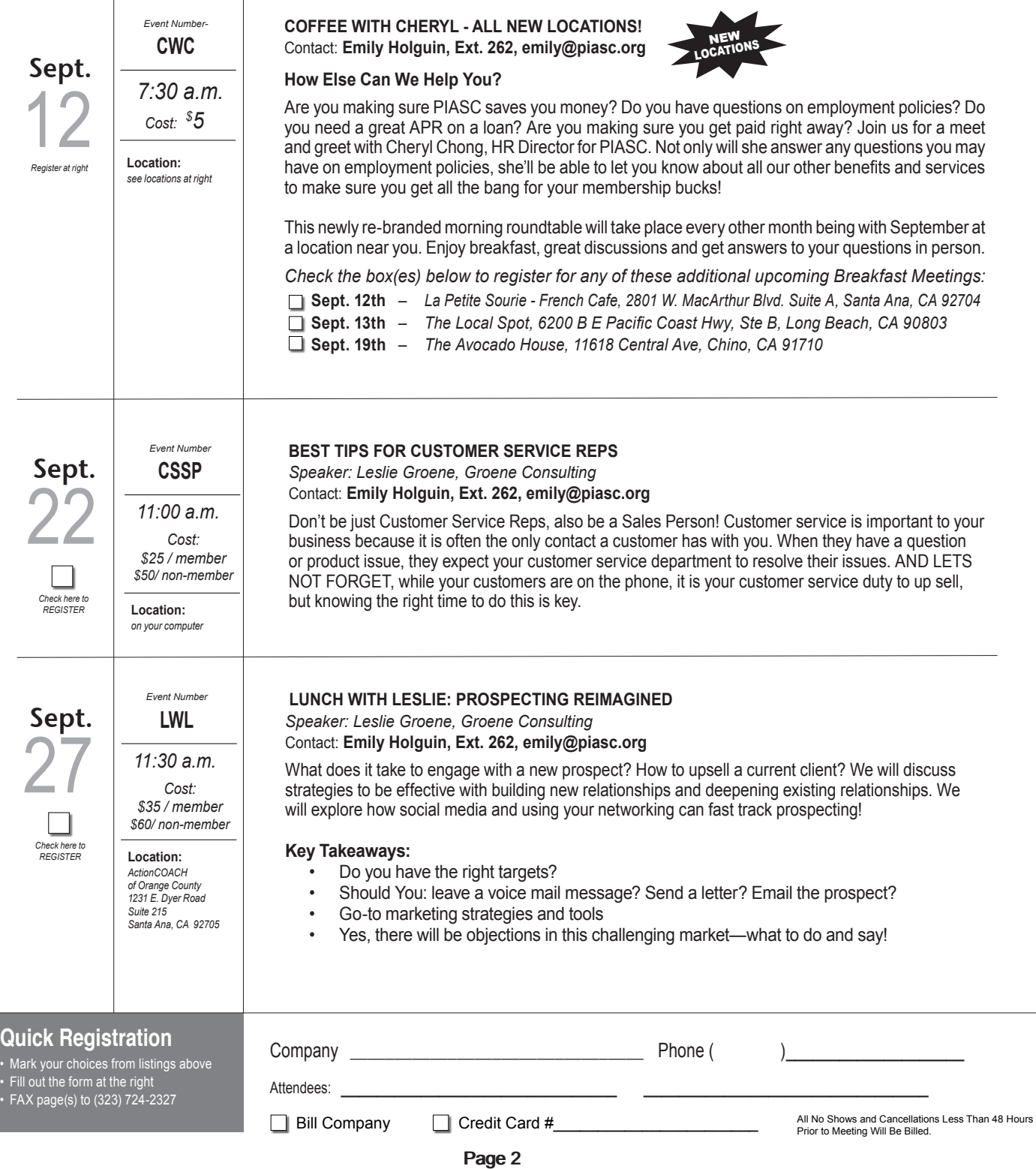

### For the latest and complete list of Educational Programs, go to our website: *WWW.piasc.org*<br> **For the latest and complete list of Educational Programs, go to our website:** *WWW.piasc.org*

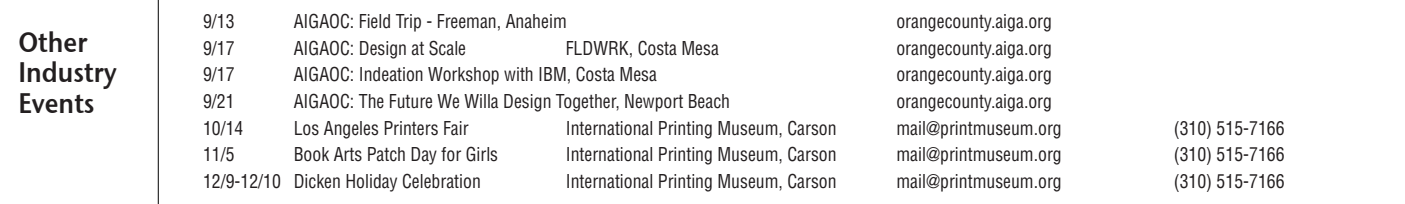

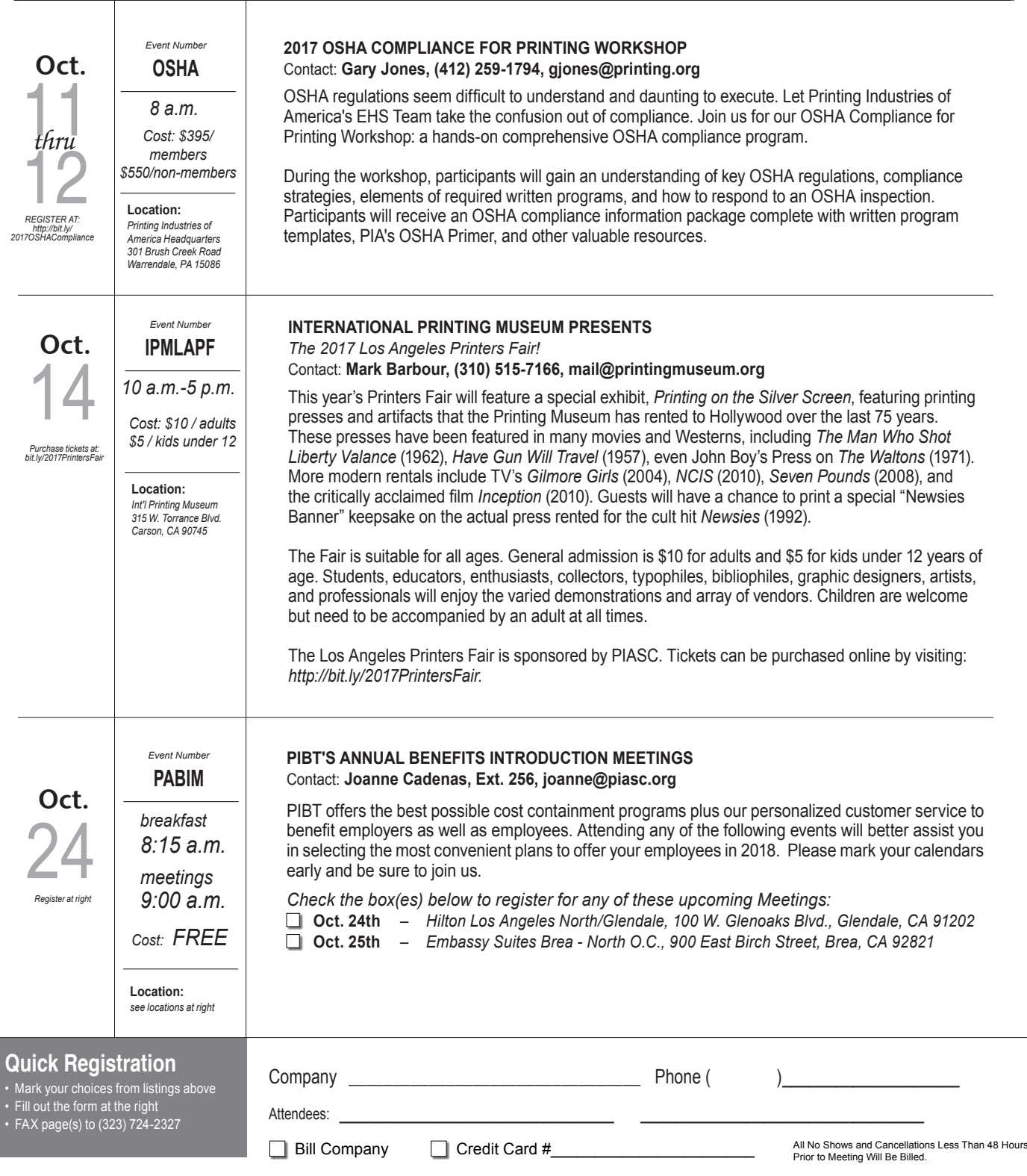

SUBMIT

## **PIASC WEEKLY UPDATE** September 11, 2017

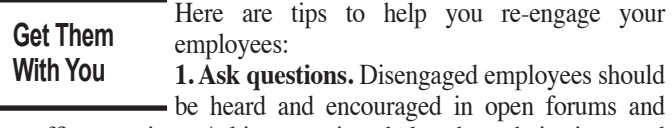

office meetings. Asking questions helps share their views and opinions, which could hold the key to your next big idea.

- 2. **Have faith.** People want to succeed; no one wants to be mediocre. The way to deal with disengaged employees is having empathy and taking their concerns seriously.
- 3. **Berating won't work.** If your employees aren't performing as well as you had hoped, try to find out what's holding them back.
- 4. **Set goals together.** Get their attention back on track by mutually agreeing on deadlines and goals, instead of just dictating terms to them. Coach them on ways they can achieve the goal, and brainstorm ways they can contribute. You'll soon reap the benefits of the time you've invested.
- 5. **Appreciate them.** Even if disengaged employees are taking baby steps on the way to improving, appreciation from the boss is always welcomed. It brings with it the realization that they are a valued part of the team.
- 6. **Deliver opportunities.** Monotonous work is a primary reason people disengage. Give them new projects to work on, or, better still, encourage them to initiate something. This will foster a sense of ownership and belonging.
- 7. **Try flexible working hours.** Productivity decreases as the workday wears on, so overtime hours could be detrimental. In contrast, being flexible—the option to work from home or having customized working hours—can improve employee relationships and productivity.
- 8. **Showcase hidden talents.** A graphic designer might be a fantastic singer, or an accountant could be a hilarious standup comedian. By hosting monthly showcases as a stress buster

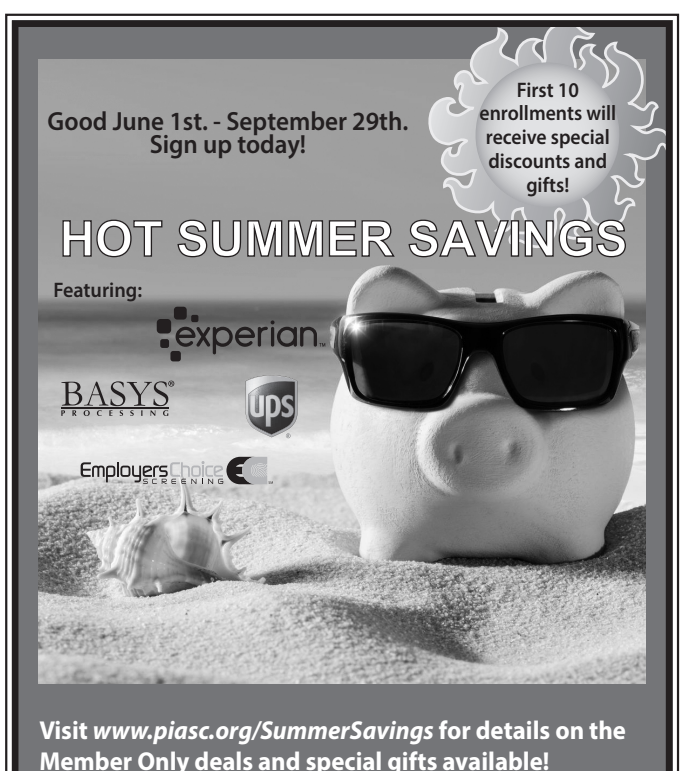

from the daily grind, no matter how small the scale, you show that you care about the person as a whole.

9. **Encourage mistakes.** We often stop short of a great idea because it "might be a mistake." So be it. Learn, and do better next time. Encouraging openness in the workplace promotes creativity.

**Missing Font**  I package my artwork even though all the **Warning** I'm getting a missing font warning when fonts in the file are properly linked. What

could be causing the renegade font issue? There can be numerous reasons for renegade missing fonts. If you can't find the culprit in your native file, check all the supporting files for missing fonts. Often, a linked .EPS file will include fonts that don't convert properly, which can cause problems. If you have an .EPS file that includes text, you can quickly convert the text to outlines by creating a new Transparency Flattener Preset and applying it to your .EPS files. Go to Edit > Transparency Flattener Presets in Adobe Illustrator and create a new preset. Check the "Convert All Text to Outlines" option, ensure your raster/ vector balance is set to 100% for optimal quality and your resolutions for line art and gradients are set to 1200ppi and 300ppi respectively, and save this as a new preset. Now, when you resave your .EPS files ensure you apply your new preset and all the text in the .EPS will be converted to outlines. Call Dillon Mooney, the PIA technical expert, at (412) 259-1786 for help on this.

See our e-Classifieds section on the web at www.piasc.org.

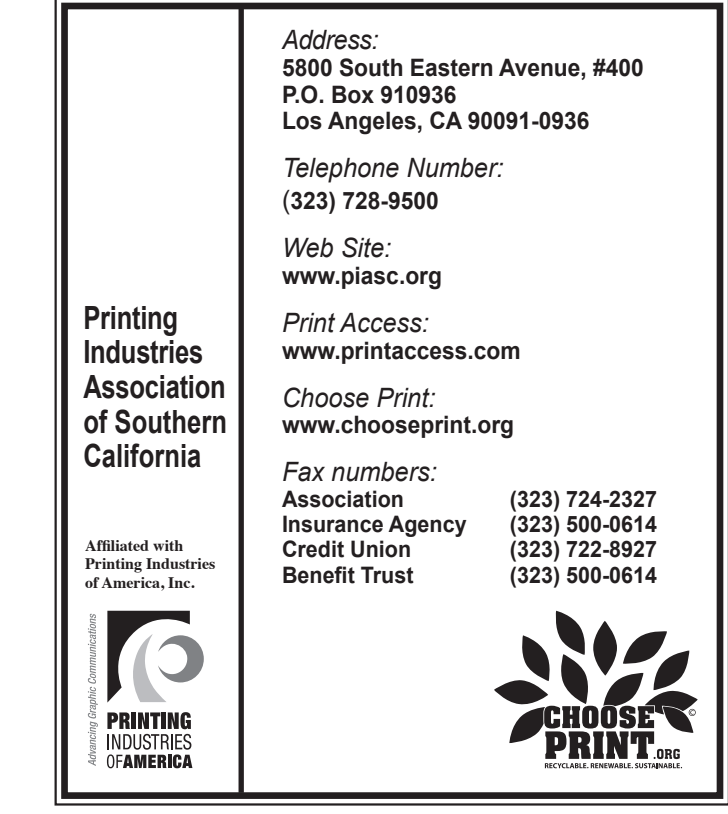